## **MPSD.CA Network Registration - Staff**

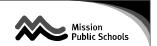

I wish to receive approval to use Mission Public Schools (SD #75) facilities to access the MPSD.CA network and/or the Internet for educational purposes.

I have read the Administrative Procedure 5.4.1 - Network, Internet, and WiFi Access for Employees and agree to abide by them. I understand that my failure to do so will result in my being denied access to the MPSD.CA network and/or the Internet from Mission Public Schools (SD #75) facilities.

| Applicant name.                                  | Site Name                                                   |
|--------------------------------------------------|-------------------------------------------------------------|
| (Please print)                                   | Site Name                                                   |
| Signature:                                       | Date:                                                       |
| Note: Incomplete forms cannot be processed.      |                                                             |
| Office use only. To be completed by the Prince   | cipal/Supervisor                                            |
| Approved by:                                     |                                                             |
| Principal/Supervisor:(Please print)              |                                                             |
| Principal/Supervisor:(Signature)                 | Date:                                                       |
| Return account creation confirmation to: (please | circle one)                                                 |
| 1. Applicant                                     |                                                             |
| 2. Principal/Supervisor                          |                                                             |
| Account Creation Confirmation will be complete   |                                                             |
| Account Created:                                 | Account Disabled:                                           |
| User ID:                                         |                                                             |
| Temporary Password:                              | Please change this temp. password at your first mail login. |
| MPSD.CA System Administrator:                    |                                                             |